# Read Free Gps Comparison Guide

Thank you very much for downloading **Gps Comparison Guide**. As you may know, people have look numerous times for their chosen novels like this Gps Comparison Guide, but end up in infectious downloads.

Rather than enjoying a good book with a cup of tea in the afternoon, instead they are facing with some harmful bugs inside their desktop computer.

Gps Comparison Guide is available in our book collection an online access to it is set as public so you can get it instantly. Our book servers spans in multiple locations, allowing you to get the most less latency time to download any of our books like this one. Merely said, the Gps Comparison Guide is universally compatible with any devices to read

# **KEY=COMPARISON - BURKE TRISTIAN**

#### **COMPTIA SECURITY+ REVIEW GUIDE**

### **EXAM SY0-501**

**John Wiley & Sons Consolidate your knowledge base with critical Security+ review CompTIA Security+ Review Guide, Fourth Edition, is the smart candidate's secret weapon for passing Exam SY0-501 with flying colors. You've worked through your study guide, but are you sure you're prepared? This book provides tight, concise reviews of all essential topics throughout each of the exam's six domains to help you reinforce what you know. Take the pre-assessment test to identify your weak areas while there is still time to review, and use your remaining prep time to turn weaknesses into strengths. The Sybex online learning environment gives you access to portable study aids, including electronic flashcards and a glossary of key terms, so you can review on the go. Hundreds of practice questions allow you to gauge your readiness, and give you a preview of the big day. Avoid exam-day surprises by reviewing with the makers of the test—this review guide is fully approved and endorsed by CompTIA, so you can be sure that it accurately reflects the latest version of the exam. The perfect companion to the CompTIA Security+ Study Guide, Seventh Edition, this review guide can be used with any study guide to help you: Review the critical points of each exam topic area Ensure your understanding of how concepts translate into tasks Brush up on essential terminology, processes, and skills Test your readiness with hundreds of practice questions You've put in the time, gained hands-on experience, and now it's time to prove what you know. The CompTIA Security+ certification tells employers that you're the person they need to keep their data secure; with threats becoming more and more sophisticated, the demand for your skills will only continue to grow. Don't leave anything to chance on exam day—be absolutely sure you're prepared with the CompTIA Security+ Review Guide, Fourth Edition.**

# **COMPTIA A+ COMPLETE REVIEW GUIDE**

#### **CORE 1 EXAM 220-1101 AND CORE 2 EXAM 220-1102**

**John Wiley & Sons A comprehensive and efficient way to prepare for the A+ exam and succeed as a computer technician The newly revised Fifth Edition of the CompTIA A+ Complete Review Guide: Core 1 Exam 220-1101 and Core 2 Exam 220-1102 delivers essential and accessible exam prep material for the sought-after A+ certification. It offers full coverage of all of the A+ exam objectives covered on the latest Core 1 and Core 2 exams, ensuring you'll have the knowledge and skills you need to succeed on the test and in the real world. This book covers mobile devices, networking, hardware, virtualization and cloud computing, hardware and network troubleshooting, operating systems, security, software troubleshooting, and operational procedures. Its comprehensive discussions of all exam competencies will prepare you for your first role as a computer technician and let you hit the ground running. The book also offers: Accessible and easy-to-follow organization perfect for quick review and reinforcement of key topics Practical examples and insights drawn from the real-world experience of actual computer technicians Access to the Sybex online test bank, with chapter review questions, full-length practice exams, hundreds of electronic flashcards, and a glossary of key terms Ideal for anyone preparing for the Core 1 and Core 2 A+ exams, CompTIA A+ Complete Review Guide: Core 1 Exam 220-1101 and Core 2 Exam 220-1102 is also perfect for all aspiring and early-career computer technicians who seek to improve their performance in the field.**

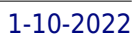

# **ADVANCED TECHNIQUES FOR THE BACKCOUNTRY**

**Rowman & Littlefield This updated, expert ski guide provides top-of-the-line insight for backcountry/off-piste skiiers and guides. The Ski Guide Manual presents wisdom earned through decades of experience guiding and. The result is a successful system of travel and risk management in the winter environment. The collective work of thousands of mountain guides have proven how to have the most fun and find the best snow, all which reducing risk of avalanche, cold, crevasses, and optimize group dynamics.**

### **NEW YORK CITY BUS OPERATOR EXAM REVIEW GUIDE**

**Network4Learning, inc. Learn the Secret to Success on the New York City Bus Operator Exam Learn how to pass the New York City Bus Operator Exam and become a Bus Operator for the MTA, NYCT, or MaBSTOA. The New York City Exam Review Guide includes practice questions and instruction on how to tackle the specific subject areas on the Bus Operator Test. Network4Learning has found the most up-to-date information to help you succeed on the Bus Operator Test.The New York City Bus Operator Exam Review Guide helps you prepare for the MTA, NYCT, and the MaBSTOA Bus Operator exams by reviewing only the material found on the actual Bus Operator Exam. By cutting through anything unnecessary and avoiding generic chapters on material not tested, our New York City Bus Operator Exam Review Guide makes efficient use of your time. Our authors are experienced teachers who are constantly taking civil service exams and researching current methods in assessment. This research and experience allow us to create guides that are current and reflect the actual exam questions on the NYC Bus Operator Test beautifully.This New York City Bus Operator Exam Review Guide includes sections on: Insider information about the Bus Operator Test An overview of the Bus Operator Exam How to Overcome Test Anxiety Test Preparation Strategies Exam Subareas and Practice Questions Safe Driving Customer Service Reading Schedules A thoughtful section on the BOSS Exam Performing Inspections NYC Bus Operator Exam specific glossary Our mission at Network4Learning is to provide the most current and useful information. We tirelessly research and write about exams- providing you with the most useful review material available for the NYC Bus Operator Exam.**

# **OFFICIAL GAZETTE OF THE UNITED STATES PATENT AND TRADEMARK OFFICE**

# **PATENTS**

### **THE ROUGH GUIDE TO SAVING & SELLING ONLINE**

**Rough Guides UK How to make big savings on the Web, The Rough Guide to Saving and Selling Online is the essential handbook for a healthier bank balance. Discover how to make money by selling on eBay, Gumtree and Amazon, plus use the internet to shop for less, find bargains and reduce your outgoings. This recession-beating bible includes the most popular and productive websites for selling and finding cheaper products, the best price-comparison sites, and top places to hunt out freebies. Packed full of handy advice and tips from how to de-clutter and avoid online scams to how to find the cheapest local petrol, independent property advice and even get rich quick through cake baking, The Rough Guide to Saving and Selling Online will help you save and make cash online. Get savvy today.**

# **SMART TECHNOLOGIES: BREAKTHROUGHS IN RESEARCH AND PRACTICE**

### **BREAKTHROUGHS IN RESEARCH AND PRACTICE**

**IGI Global Ongoing advancements in modern technology have led to significant developments with smart technologies. With the numerous applications available, it becomes imperative to conduct research and make further progress in this field. Smart Technologies: Breakthroughs in Research and Practice provides comprehensive and interdisciplinary research on the most emerging areas of information science and technology. Including innovative studies on image and speech recognition, human-computer interface, and wireless technologies, this multi-volume book is an ideal source for researchers, academicians, practitioners, and students interested in advanced technological applications and developments.**

#### **CPHIMS REVIEW GUIDE**

#### **PREPARING FOR SUCCESS IN HEALTHCARE INFORMATION AND MANAGEMENT SYSTEMS**

**CRC Press Whether you're taking the CPHIMS exam, or simply want the most current and comprehensive overview in healthcare information and management systems today - this completely revised and updated third edition has it all. But for those preparing for the CPHIMS exam, this book is an ideal study partner. The content reflects the exam content outline covering healthcare and technology environments; systems analysis, design, selection, implementation, support, maintenance, testing, evaluation, privacy and security; and administration leadership management. Candidates can challenge themselves with the sample multiple choice questions at the end of the book.**

#### **ADVANCED TECHNOLOGICAL SOLUTIONS FOR E-HEALTH AND DEMENTIA PATIENT MONITORING**

**IGI Global Mental health is a growing field, but one still limited by a lack of prior research and challenged by increased demand for new solutions and treatments. Mobile and webbased technologies have the potential to fill some of the gaps. Advanced Technological Solutions for E-Health and Dementia Patient Monitoring provides comprehensive coverage of issues in patient health and support from the perspectives of doctors, nurses, patients, and caregivers. With its focus on challenges and opportunities, as well as future research in the field, this book is a vital reference for researchers, scholars, advanced students, software developers, managers, and stakeholders working at the forefront of e-health systems.**

**GERIATRIC PSYCHIATRY REVIEW AND EXAM PREPARATION GUIDE**

#### **A CASE-BASED APPROACH**

**University of Toronto Press Geriatric psychiatry is a relatively young discipline within the field of North American psychiatry. The development of a workforce to meet the needs of an aging population has been identified as an urgent priority, but there is still much we don't know about fulfilling the mental health needs of older adults. For Mark J. Rapoport, geriatric psychiatrists must assess and treat patients today in face of the limitations of what we know, but also be armed with enthusiasm to create novel ways of impacting on the quality of life of older patients with mental illness. The chapters in this book include case scenarios, concise point-form summaries of diagnostic and treatment approaches, up-todate evidence syntheses, discussions of controversies, and a series of practical and thought-provoking questions and answers. Geriatric Psychiatry is a succinct and advanced review of geriatric psychiatry that will help clinicians improve the psychiatric care of an aging population.**

# **GEORGIA HOLT SCIENCE AND TECHNOLOGY: PHYSICAL SCIENCE GPS REVIEW GUIDE**

**Holt Rinehart & Winston**

**BOTSWANA SAFARI GUIDE**

#### **OKAVANGO DELTA, CHOBE, NORTHERN KALAHARI**

**Bradt Travel Guides A guide that takes the traveler to a wilderness in northern Botswana populated almost exclusively by wildlife.**

**FLYFISHER'S GUIDE TO CHESAPEAKE BAY**

#### **INCLUDES LIGHT TACKLE**

**Wilderness Adventures Press This is a book that long needed to be written. Fly fishermen have been enjoying their sport in the Chesapeake Bay for decades. Yet, until now, no one has given it a comprehensive treatment...Ed and Bill have put together a book that is well organized and packed with invaluable information for anyone who enjoys fly or light tackle fishing in the Chesapeake Bay. Book jacket.**

*4*

# **HOLT SCIENCE AND TECHNOLOGY: LIFE SCIENCE**

### **GEORGIA PERFORMANCE STANDARDS REVIEW GUIDE**

**Holt Rinehart & Winston**

### **HOLT SCIENCE AND TECHNOLOGY: EARTH SCIENCE, GEORGIA PERFORMANCE STANDARDS REVIEW GUIDE**

**Holt Rinehart & Winston**

#### **CRUISING WORLD**

#### **WILDERNESS GPS**

#### **A STEP-BY-STEP GUIDE**

**Mountaineers Books CLICK HERE to download the first chapter from Wilderness GPS \* Simple, focused, and accessible, Wilderness GPS is for anyone using GPS in an outdoor setting \* Trust us: first-timers need help to use their new backcountry GPS devices \* From the authors of the bestselling Wilderness Navigation (65,000 copies sold) Thousands have learned compass and map skills with the help of father-and-son team Bob and Mike Burns and their straightforward, simply explained book, Wilderness Navigation. Now they've written a book for everyone who has bought a backcountry GPS device and found it inexplicably complicated to use (which includes most of us). Wilderness GPS is an easy-to-use guide to get you navigating the outdoors with your handheld GPS device. Wondering how to choose from the variety of gear and computer programs, or how to use a GPS with your map and compass effectively? Wilderness GPS details this and more including: \* How to select your GPS gear \* Getting started and practice routines \* Different coordinate systems: latitude and longitude vs. Universal transverse Mercator (UTM) \* Routefinding in wilderness settings, including common scenarios \* GPS vs. map and compass routefinding \* Using GPS on water \* Using your GPS with a home computer or mobile "smart" device Bob Burns and Mike Burns are the authors of Wilderness Navigation, a nationally bestselling primer that serves as the official textbook for navigation courses taught by The Mountaineers and other outdoor education centers. Together, they have decades of professional experience in teaching map and compass, GPS, and navigation in the outdoors and have hiked, scrambled, climbed, and snowshoed all over the West Coast and beyond. They both live in Seattle.**

# **SOARING**

# **THE EXTREME SEARCHER'S INTERNET HANDBOOK**

#### **A GUIDE FOR THE SERIOUS SEARCHER**

**Information Today, Inc. A guide to effectively searching the Internet covers such topics as search engines, directories, newsgroups, image resources, and reference resources.**

#### **THINK AND GROW RICH**

# **THE COMPLETE ORIGINAL EDITION PLUS BONUS MATERIAL (A GPS GUIDE TO LIFE)**

**St. Martin's Essentials Napoleon Hill's life changing philosophy of success, originally published in 1937, has sold millions of copies and changed just as many lives. His simple, revolutionary "13 Steps to Riches" form a philosophy of empowerment that will allow you to seize the life you want and achieve the success you've dreamed of. Think and Grow Rich has been credited with helping to inspire more people to become millionaires and billionaires than any other book in history. And now, in this new edition, it will bring the timeless message to the next generation. With the stunning, modern package, this unique edition features not only the original and complete 1937 text, but also includes two exciting pieces from Napoleon Hill—"Let Ambition Be Your Master" and "What I Learned from Analyzing Ten Thousand People"—that are only available here. Important, practical, and transformative, Think and Grow Rich's wisdom will empower today's readers to create tomorrow's successes! Other Books in the GPS Guides to Life Series: As a Man Thinketh by James Allen The Power of Your Subconscious Mind by Dr. Joseph Murphy**

# **EMERGING TECHNOLOGIES FOR CONSTRUCTION DELIVERY**

**Transportation Research Board**

# **NUTRITION RESEARCH: CONCEPTS & APPLICATIONS**

**Jones & Bartlett Learning Nutrition Research: Concepts & Applications is written for nutrition students in undergraduate and graduate programs who are beginning to develop the skills necessary to become knowledgeable research consumers, conduct and document research projects, and understand how to use research findings in practice. The first text of its kind to clearly explain each section of a research paper to students who are new at the process, this title outlines how to read and analyze research by learning concepts, such as sampling design or relative risk, and then seeing these abstract ideas brought to life in actual research articles. Students also apply these concepts in Application Questions and Critical Thinking Exercises in which they write abstracts, answer questions about evidenced-based study data, or use a checklist to critique a study. Students also learn the nuts and bolts of searching databases for appropriate articles, using systematic reviews such as the Academy of Nutrition and Dietetics**

#### **NUTRITION RESEARCH**

**Jones & Bartlett Learning Nutrition Research: Concepts & Applications is written for nutrition students in undergraduate and graduate programs who are beginning to develop the skills necessary to become knowledgeable research consumers, conduct and document research projects, and understand how to use research findings in practice. The first text of its kind to clearly explain each section of a research paper to students who are new at the process, this title outlines how to read and analyze research by learning concepts, such as sampling design or relative risk, and then seeing these abstract ideas brought to life in actual research articles. Students also apply these concepts in Application Questions and Critical Thinking Exercises in which they write abstracts, answer questions about evidenced-based study data, or use a checklist to critique a study. Students also learn the nuts and bolts of searching databases for appropriate articles, using systematic reviews such as the Academy of Nutrition and Dietetics**

# **SAMSUNG GALAXY S 5 SURVIVAL GUIDE: STEP-BY-STEP USER GUIDE FOR THE GALAXY S 5 AND KIT KAT: GETTING STARTED, MANAGING EMAIL, MANAGING PHOTOS AND VIDEOS, HIDDEN TIPS AND TRICKS**

**MobileReference The Galaxy S 5 is Samsung's fifth generation Galaxy S. The Galaxy S5 introduced several new features, such as the fingerprint scanner, a redesigned Photo Studio application, and and an improved S Voice assistant. This guide will introduce you to these new features and show you how to use them. This book gives task-based instructions without using any technical jargon. Learning which buttons perform which functions is useless unless you know how it will help you in your everyday use of the Galaxy S 5. Therefore, this guide will teach you how to perform the most common tasks. Instead of presenting arbitrary instructions in lengthy paragraphs, this book gives unambiguous, simple step-by-step procedures. Additionally, detailed screenshots help you to confirm that you are on the right track. This Survival Guide also goes above and beyond to explain secret Tips and Tricks to help you accomplish your day-to-day tasks much faster. If you get stuck, just refer to the Troubleshooting section to figure out and solve the problem. Here are just a few of the topics covered in the Galaxy S 5 Survival Guide: - Organizing Home Screen Objects - Using the S Voice Assistant - Transferring Files to the Galaxy S 5 Using a PC or Mac - Switching to a Bluetooth Headset During a Voice Call - Assigning a Photo to a Contact - Adding a Contact to the Reject List - Saving Attachments from Text Messages - Sending a Text Message to an Entire Group - Clearing Personal Web Data - Creating an Animated Photo - Creating a Panoramic Photo - Creating a Photo Collage - Speeding Up the Phone Using Developer Options - Ignoring New Messages in an Email Conversation - Closing Applications Running in the Background - Maximizing Battery Life - Using MP3's as Ringtones - Blocking Calls, Notifications, Alarms, and the LED Indicator - Making the Phone Open Applications and Menus Faster - Viewing a Video while Using Another Application**

# **IPHONE 5S SURVIVAL GUIDE: STEP-BY-STEP USER GUIDE FOR THE IPHONE 5S AND IOS 7**

# **GETTING STARTED, DOWNLOADING FREE EBOOKS, TAKING PICTURES, MAKING VIDEO CALLS, USING EMAIL, AND SURFING THE WEB**

**MobileReference The iPhone 5S introduced several new features not seen in the iPhone 5, such as a fingerprint scanner, new camera features, and an entirely new operating system.This guide will introduce you to these new features and show you how to use them. This book gives task-based instructions without using any technical jargon. Learning which buttons perform which functions is useless unless you know how it will help you in your everyday use of the iPhone. Therefore, this guide will teach you how to perform the** **most common tasks. Instead of presenting arbitrary instructions in lengthy paragraphs, this book gives unambiguous, simple step-by-step procedures. Additionally, detailed screenshots help you to confirm that you are on the right track. This Survival Guide also goes above and beyond to explain Secret Tips and Tricks to help you accomplish your dayto-day tasks much faster. If you get stuck, just refer to the Troubleshooting section to figure out and solve the problem. This iPhone guide includes: - Using Siri - Using the Notification Center - Searching a Web Page - Viewing an Article in Reader Mode - Selecting a Pre-Loaded Equalization Setting - Taking a Picture from the Lock Screen - Creating and Editing Photo Albums - Editing Photos - Inserting Emoticons - Customizing Keyboard Shortcuts - Customizing Custom Vibrations - Using LED Flash Alerts - Formatting Text in the Email Application This guide also includes: - Getting Started - Making Calls - FaceTime - Multitasking - Button Layout - Navigating the Screens - Using the Speakerphone During a Voice Call - Staring a Conference Call - Managing Your Contacts - Text Messaging - Adding Texted Phone Numbers to Contacts - Copying, Cutting, and Pasting Text - Sending Picture and Video Messages - Using the Safari Web Browser - Adding Bookmarks to the Home Screen - Managing Photos and Videos - Using the Email Application - Viewing All Mail in One Inbox - Managing Applications - Setting Up an iTunes Account - Sending an Application as a Gift - Using iTunes to Download Applications - Reading User Reviews - Deleting an Application - Reading an eBook on the iPhone - How to download thousands of free eBooks - Adjusting the Settings - Turning On Voiceover - Turning Vibration On and Off - Setting Alert Sounds - Changing the Wallpaper - Setting a Passcode Lock - Changing Keyboard Settings - Changing Photo Settings - Turning Bluetooth On and Off - Turning Wi-Fi On and Off - Turning Airplane Mode On and Off - Tips and Tricks - Using the Voice Control Feature - Maximizing Battery Life - Taking a Screenshot - Scrolling to the Top of a Screen - Saving Images While Browsing the Internet - Deleting Recently Typed Characters - Resetting Your iPhone - Troubleshooting - List of iPhone-friendly websites that save you time typing in long URL addresses**

# **GALAXY S 4 SURVIVAL GUIDE: STEP-BY-STEP USER GUIDE FOR GALAXY S 4: GETTING STARTED, USING EMAIL, TAKING PHOTOS AND VIDEOS, AND LEARNING HIDDEN TIPS AND TRICKS**

**MobileReference The Galaxy S 4 is one of the best selling Android phones on the market today. As a result, the Galaxy S 4 is packed full of new features never before seen on any Android phone, such as air gestures, multi-window applications, eye tracking, and the ability to view a video while using another application. This guide will introduce you to these new features and show you how to use them. This book gives task-based instructions without using any technical jargon. Learning which buttons perform which functions is useless unless you know how it will help you in your everyday use of the Galaxy S 4. Therefore, this guide will teach you how to perform the most common tasks. Instead of presenting arbitrary instructions in lengthy paragraphs, this book gives unambiguous, simple step-by-step procedures. Additionally, detailed screenshots help you to confirm that you are on the right track. This Survival Guide also goes above and beyond to explain secret Tips and Tricks to help you accomplish your day-to-day tasks much faster. If you get stuck, just refer to the Troubleshooting section to figure out and solve the problem. Here are just a few of the topics covered in the Galaxy S 4 Survival Guide: - Organizing Home Screen Objects - Transferring Files to the Galaxy S 4 Using a PC or Mac - Calling a Frequently Dialed Number - Switching to a Bluetooth Headset During a Voice Call - Assigning a Photo to a Contact - Adding a Contact to the Reject List - Saving Attachments from Text Messages - Sending a Text Message to an Entire Group - Clearing Personal Web Data - Creating an Animated Photo - Creating a Panoramic Photo - Sharing a Photo with the People Tagged in It - Ignoring New Messages in a New Email Conversation - Closing Applications Running in the Background - Maximizing Battery Life - Using MP3's as Ringtones - Blocking Calls, Notifications, Alarms, and the LED Indicator - Making the Phone Open Applications and Menus Faster**

# **NEXUS 7 FHD SURVIVAL GUIDE: STEP-BY-STEP USER GUIDE FOR THE NEXUS 7: GETTING STARTED, DOWNLOADING FREE EBOOKS, TAKING PICTURES, USING EMAIL, AND EXPLORING HIDDEN TIPS AND TRICKS**

**MobileReference The Nexus 7 FHD is Google's second tablet PC, and the first device to use the Android 4.3 Jelly Bean operating system. The Google Nexus 7 FHD Survival Guide gathers all of the available information regarding the Nexus 7 into a single guide, where it can be easily accessed for quick reference. There is no fancy jargon and every instruction is explained in great detail, which is perfect for beginners. In addition, this guide expands on the basics by discussing useful tips that are excellent for more advanced users. With the multitude of new features introduced in the new Nexus 7, such as a seven-inch HD screen, a faster processor, a new rear-facing camera, and restricted profiles, you cannot afford to miss a single one. The level of detail in each chapter sets this guide apart from all the rest. Countless screenshots complement the step-by-step instructions and help you to realize the Nexus 7's full potential. The useful information provided here is not discussed in the official Nexus 7 manual, such as tips and tricks, hidden features, and troubleshooting advice. This guide also goes above and beyond by discussing recent known issues and solutions that may be currently available. This Google Nexus 7 FHD guide includes: - Getting Started - Performing First-Time Setup - Exporting and Importing Files Using a PC or Mac - Finding FREE eBooks - Managing Applications - Purchasing Applications -**

**Uninstalling an Application - Taking Pictures - Applying Special Effects to Pictures - Using the Gmail Application - Writing an Email - Adding Labels to Emails - Managing Contacts - Adding a New Contact - Sharing Contact Information via Email - Using the Chrome Web Browser - Opening More than One Website at a Time - Recalling Sites More Quickly on Subsequent Visits - Nexus-friendly Websites that Save You Time Typing in Long URL's - Using the Kindle Reader for the Nexus 7 - Using Play Books for the Nexus 7 - Adjusting the Settings - Using Bluetooth - Changing the Notification Ringtone - Locking the Screen with Your Face - Changing the Wallpaper - Tips and Tricks - Turning Google Now On or Off - Adding a Navigation Shortcut to the Home Screen - Troubleshooting - Google Play Contact Resources**

#### **HANDBOOK OF TECHNOLOGY APPLICATION IN TOURISM IN ASIA**

**Springer Nature It is an undisputed reality that the tourism industry in Asia is getting exposed to more innovative technologies than ever before. This proposed book provides the latest research in the application of innovative technology to the tourism industry, covering the perspectives, innovativeness, theories, issues, complexities, opportunities and challenges. This book, a blend of comprehensive and extensive effort by the contributors and editors, is designed to cover the application and practice of technology in tourism, including the relevant niches. This book focuses on the importance of technology in tourism. This also highlights, in a comprehensive manner, specific technologies that are impacting the tourism industry in Asia, as well as the constraints the industry is facing. The contents of this book deal with distinct topics, such as mobile computing, new product designs, innovative technology usages in tourism promotion, technology-driven sustainable tourism development, location-based apps, mobility, accessibility and so on. A good number of research studies have conducted outlining the contributions and importance of technologies in tourism, in general. However, the tourism industry of Asia so far has attracted very few researchers. Some contributions have been made but not sufficient. Considering the ongoing trend of technology application in the tourism industry in Asia, very few research attempts have been made aiming to explore diverse aspects. Tourism is expanding enormously across the world. which actually creates more demands for effective technologies. This book will be a reading companion, especially for tourism students in higher academic institutions. This book will also be read by the relevant policy planners and industry professionals. Apart from them, this book will be appreciated by expatriate researchers and researchers having keen interest in the Asian tourism industry.**

# **R3 IN GEOMATICS: RESEARCH, RESULTS AND REVIEW**

# **FIRST INTERNATIONAL WORKSHOP IN MEMORY OF PROF. RAFFAELE SANTAMARIA ON R3 IN GEOMATICS: RESEARCH, RESULTS AND REVIEW, R3GEO 2019, NAPLES, ITALY, OCTOBER 10–11, 2019, REVISED SELECTED PAPERS**

**Springer Nature This book constitutes the refereed proceedings of the First International Workshop in memory of Prof. Raffaele Santamaria on R3 in Geomatics: Research, Results and Review, R3GEO 2019, held in Naples, Italy\*, in October 2019. The 27 full papers along with the 2 short papers presented were carefully reviewed and selected from 39 submissions. The papers are organized in topical sections on: GNSS and geodesy; photogrammetry and laser scanning; GIS and remote sensing.**

### **NEXUS 5 SURVIVAL GUIDE**

# **STEP-BY-STEP USER GUIDE FOR THE NEXUS 5 AND ANDROID KIT KAT: GETTING STARTED, USING EMAIL, PHOTOS AND VIDEOS, AND SURFING THE WEB, AND HIDDEN TIPS AND TRICKS**

**MobileReference The Nexus 5 is Google's first phone to natively run Android Kit Kat. As a result, the Nexus 5 is packed full of new features never before seen on any Android phone, such as a much improved Phone application, better voice searching, built-in caller ID that automatically searches the web for the phone number, and a completely redesigned text and video chat application. This guide will introduce you to these new features and show you how to use them. This book gives task-based instructions without using any technical jargon. Learning which buttons perform which functions is useless unless you know how it will help you in your everyday use of the Nexus 5. Therefore, this guide will teach you how to perform the most common tasks. Instead of presenting arbitrary instructions in lengthy paragraphs, this book gives unambiguous, simple step-by-step procedures. Additionally, detailed screenshots help you to confirm that you are on the right track. This Survival Guide also goes above and beyond to explain secret Tips and Tricks to help you accomplish your day-to-day tasks much faster. If you get stuck, just refer to the Troubleshooting section to figure out and solve the problem.**

*8*

# **MONTHLY WEATHER REVIEW**

# **ANNUAL PRECISE TIME AND TIME INTERVAL (PTTI) APPLICATIONS AND PLANNING MEETING**

#### **THE WEEKEND NAVIGATOR, 2ND EDITION**

**McGraw Hill Professional Read what the the U.S. Power Squadron and the U.S. Coast Guard trust as the definitive authority on electronic navigation, now updated with the latest electronic technologies and methods The Weekend Navigator teaches you how to navigate using today's tools and methods, including the latest technologies such as smart phones. While electronic navigation is here to stay, author Bob Sweet recognizes that they are still based on traditional charts and piloting skills, and he combines the two to pass along to you a solid understanding of all the principles of marine navigation. In addition to its continued ground-breaking instruction for the now-digital process of navigation on board power- and sailboats, Sweet helps you understand recent options for chartplotters, less expensive handheld GPS units, smart phones, and the navigation possibilities presented by phone apps. New to this edition is a section entitled "Ooops," which provides an insightful collection of boating accident tales resulting from common GPS and chartplotters no-nos. Using The Weekend Navigator, you can get on the water right away and learn to navigate in an afternoon with GPS; master chart-and-compass piloting while, not before, he or she departs; plot courses and fix positions on paper or electronic charts; and more.**

# **PROCEEDINGS OF THE CONFERENCE STRATEGIC HIGHWAY RESEARCH PROGRAM (SHRP) AND TRAFFIC SAFETY ON TWO CONTINENTS, HAGUE, NETHERLANDS, SEP. 22-24, 1993**

# **THE LEADERSHIP GPS**

#### **YOUR TURN BY TURN GUIDE TO BECOMING A SUCCESSFUL LEADER AND CHANGING LIVES ALONG THE WAY**

**Createspace Independent Pub The Leadership GPS uses the inspiring story of Brian Alden in a turn-by-turn guide to becoming a successful leader. A member of the Millennial Generation, Brian is highly educated and wants to change the world, but when he finds himself in his first leadership role, he realizes he is short on experience. The head of his division is retiring and his manager is disinterested in training or development—so who can he rely on for direction? Denis McLaughlin invites you to join Brian on his leadership journey as an unexpected mentor guides him on the paths of successful leaders from the past.**

#### **GPS**

# **A GUIDE TO THE NEXT UTILITY**

#### **GEODESY FOR PLANET EARTH**

# **PROCEEDINGS OF THE 2009 IAG SYMPOSIUM, BUENOS AIRES, ARGENTINA, 31 AUGUST 31 - 4 SEPTEMBER 2009**

**Springer Science & Business Media These proceedings include the written version of 130 papers presented at the International Association of Geodesy IAG2009 "Geodesy for Planet Earth" Scientific Assembly. It was held 31 August to 4 September 2009 in Buenos Aires, Argentina. The theme "Geodesy for Planet Earth" was selected to follow the International Year of Planet Earth 2007-2009 goals of utilizing the knowledge of the world's geoscientists to improve society for current and future generations. The International Year started in January 2007 and ran thru 2009 which coincided with the IAG2009 Scientific Assembly, one of the largest and most significant meetings of the Geodesy community held every 4 years. The IAG2009 Scientific Assembly was organized into eight Sessions. Four of the Sessions of IAG2009 were based on the IAG Structure (i.e. one per Commission) and covered Reference Frames, Gravity Field, Earth Rotation and Geodynamics, and Positioning and Applications. Since IAG2009 was taking place in the great Argentine city of Buenos Aires, a Session was devoted to the Geodesy of Latin America. A Session dedicated to the IAG's Global Geodetic Observing System (GGOS), the primary observing system focused on the multidisciplinary research being done in Geodesy that contributes to important societal issues such as monitoring global climate change and the environment. A Session on the IAG Services was also part of the Assembly detailing the important role they play in providing geodetic data, products, and analysis to the scientific community. A final Session devoted**

**to the organizations ION, FIG, and ISPRS and their significant work in navigation and earth observation that complements the IAG.**

#### **GPS FOR DUMMIES**

**John Wiley & Sons An updated guide to the latest advances in GPS technology, devices, and applications provides step-by-step instructions on how GPS works, selecting and using GPS receivers, turning cell phones and PDAs into a GPS receiver, using digital maps, the game of geocaching, and other essential topics. Original. (Beginner)**

#### **MULTIMODAL BEHAVIOR ANALYSIS IN THE WILD**

#### **ADVANCES AND CHALLENGES**

**Academic Press Multimodal Behavioral Analysis in the Wild: Advances and Challenges presents the state-of- the-art in behavioral signal processing using different data modalities, with a special focus on identifying the strengths and limitations of current technologies. The book focuses on audio and video modalities, while also emphasizing emerging modalities, such as accelerometer or proximity data. It covers tasks at different levels of complexity, from low level (speaker detection, sensorimotor links, source separation), through middle level (conversational group detection, addresser and addressee identification), and high level (personality and emotion recognition), providing insights on how to exploit inter-level and intra-level links. This is a valuable resource on the state-of-the- art and future research challenges of multi-modal behavioral analysis in the wild. It is suitable for researchers and graduate students in the fields of computer vision, audio processing, pattern recognition, machine learning and social signal processing. Gives a comprehensive collection of information on the state-of-the-art, limitations, and challenges associated with extracting behavioral cues from real-world scenarios Presents numerous applications on how different behavioral cues have been successfully extracted from different data sources Provides a wide variety of methodologies used to extract behavioral cues from multimodal data**

# **SAY AGAIN, PLEASE**

# **GUIDE TO RADIO COMMUNICATIONS**

**Aviation Supplies & Academics Providing a clear, conversational approach to radio communications, this sourcebook for pilots and aviation specialists features typical transmissions in order to explain how the air traffic control system works and presents simulated flights to demonstrate the correct procedures. Topics cover every aspect of radio communication, including basic system and procedural comprehension, etiquette and rules, visual flight rules, instrument flight rules, emergency procedures, ATC facilities and their functions, and a review of airspace definitions. Beginners and professionals alike will find this an invaluable resource for communicating by radio.**